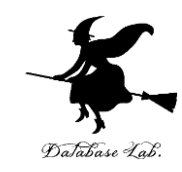

1

# cp-4. 条件分岐と場合分け (C プログラミング入門)

URL:<https://www.kkaneko.jp/pro/adp/index.html>

金子邦彦

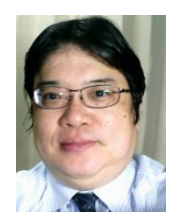

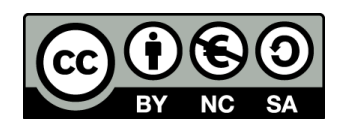

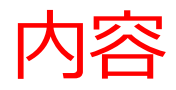

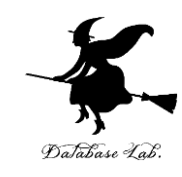

# 例題1.平方根の計算 if文, else 文, 条件分岐 比較演算 例題2.多分岐の例 else if 文 例題3.うるう年の判定

#### 比較演算と論理演算の組み合わせ

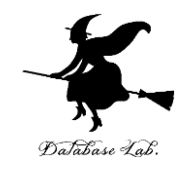

目標

- •条件分岐(if 文)を使って, より役に立つプ ログラムを作れるようになる.
	- 比較演算 (<, <=, >, > =, = =, ! =) の 使い方を理解する
	- •比較演算と論理演算 (&&, ||, !) の組み合わせ
	- 前回習った四則演算,ライブラリ関数(三角関数, 指数・対数関数など)も使うこと

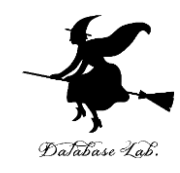

## 条件分岐とは

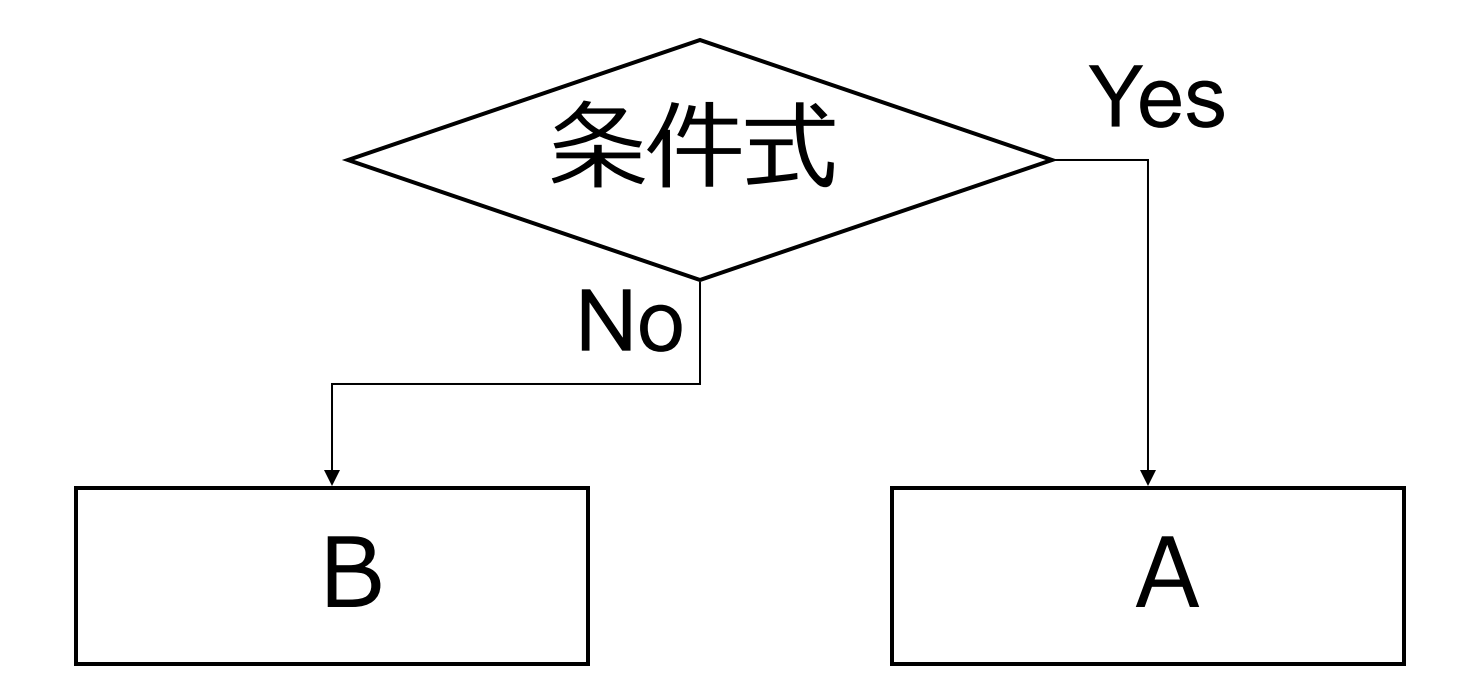

• 「ある条件式」が成り立てばAを、成り立た なければBを実行

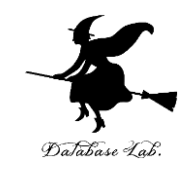

# 計算における条件分岐の例

- 平方根の計算
	- 正または0ならば → sqrt() を使って計算できる
	- 負の数ならば → 平方根は計算できない
- 対数の計算
	- 正ならば → log() を使って計算できる
	- 0または負の数ならば → 対数は計算できない

など

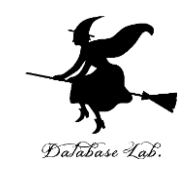

### 例題1.平方根の計算

- 浮動小数データを読み込んで,平方根の計算と表示を行う プログラムを作る.
	- •但し,負の数の場合には,メッセージを表示すること.
	- 負の数であるかどうかによって条件分岐を行うために if 文を使う.

例) 9のとき: 3

-1のとき: メッセージを表示

```
#include <stdio.h>
#include <math.h>
#pragma warning(disable:4996)
int main()
{
 double x;
 double y;
 printf("x=");
 scanf("%lf",&x);
if (x < 0) {
  printf("負なので計算できません¥n");
 }
 else {
 y \neq sqrt(x);
  printf("sqrt(%f)=%f¥n", x, y);
 }
  return 0;
}
                                             条件が成り立つ
                                             場合に実行され
                                             る部分
                                           条件式
                                             条件が成り立た
                                             ない場合に実行
                                             される部分
                                                          7
```
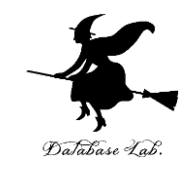

### 平方根の計算

#### 実行結果の例

#### x=9

sqrt(9.000000)=3.000000

 $x=-1$ 

#### **負なので計算できません**

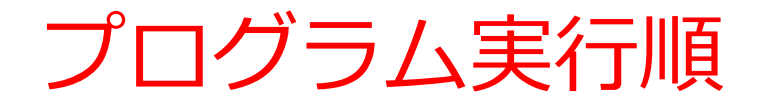

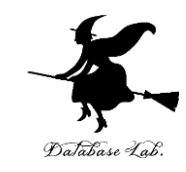

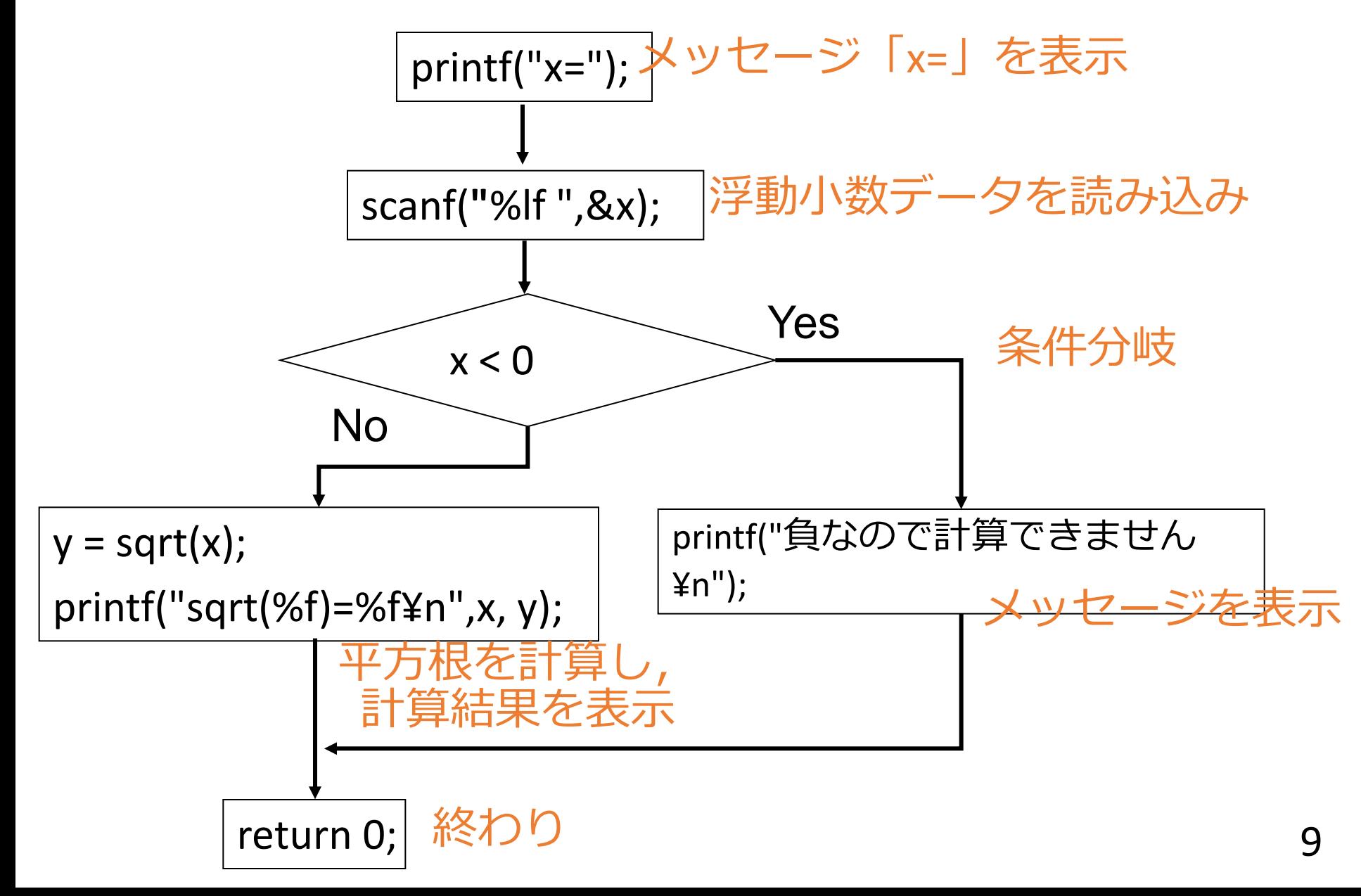

![](_page_9_Picture_0.jpeg)

![](_page_9_Picture_1.jpeg)

![](_page_9_Figure_2.jpeg)

• 「条件式」が成り立てばAを、成り立たな ければBを実行

if 文

![](_page_10_Picture_1.jpeg)

![](_page_10_Figure_2.jpeg)

- if 文のみを書いて, else 文を書かないこともで きる
- 「ある条件」が成り立つときに限りAを実行

![](_page_11_Picture_0.jpeg)

![](_page_11_Picture_1.jpeg)

#### • 条件式の中には,ふつう,比較演算を書く

![](_page_11_Figure_3.jpeg)

< 左辺が右辺より小さい <= 左辺が右辺以下 > そんじゃく こうが右辺より大きい >= 左辺が右辺以上 == 左辺が右辺と等しい ! = 左辺が右辺と等しくない

![](_page_12_Picture_0.jpeg)

![](_page_12_Figure_1.jpeg)

![](_page_12_Figure_2.jpeg)

if  $\text{(age)} = 20$  ){ printf(**"**You may drink alcoholic beverage. **"**); }

#### else{

}

printf(**"**You may not drink alcoholic beverage.**"**);

![](_page_13_Picture_0.jpeg)

![](_page_13_Picture_1.jpeg)

![](_page_13_Figure_2.jpeg)

![](_page_13_Figure_3.jpeg)

字下げとセミコロンを忘れないこと

読みづらい

![](_page_14_Picture_1.jpeg)

![](_page_14_Figure_2.jpeg)

**if ( 条件式 ) { 文; ...; } else { 文; ...;** 字下に 字下

**}**

![](_page_15_Picture_0.jpeg)

![](_page_15_Picture_1.jpeg)

# • キーボードから数値を読み込んで, 13以上なら 「100 Yen」 6以上なら 「50 Yen」 それ以外なら 「0 Yen」 と表示するプログラムを作る

•多分岐を行うために,else if 文を使う

```
#include <stdio.h>
#pragma warning(disable:4996)
int main()
{
  int a;
  printf("a=");
  scanf("%d",&a);
  if ( a > 13 ) {
   printf("100 Yen¥n");
 }
  else if( a > 6 ) {
   printf("50 Yen¥n"); 
 }
  else {
   printf("0 Yen¥n"); 
 }
  return 0;
```
**}**

このうちどれか1つ が実行される

![](_page_16_Picture_2.jpeg)

![](_page_17_Picture_0.jpeg)

![](_page_17_Picture_1.jpeg)

A, B, C のうちどれか1つを実行

![](_page_17_Figure_3.jpeg)

![](_page_18_Picture_0.jpeg)

# if 文の入れ子

![](_page_18_Figure_2.jpeg)

• if 文は、上のように、入れ子にすることもで きる

![](_page_19_Picture_0.jpeg)

# if 文の入れ子

![](_page_19_Figure_2.jpeg)

![](_page_20_Picture_0.jpeg)

![](_page_20_Picture_1.jpeg)

- 2次方程式 ax<sup>2</sup> + by + c = 0 の解を求めるプログ ラムを作りなさい
	- 重解,虚数解も正しく求めなさい(判別式 b 2 -4ac の値で条件分岐する)
	- 余裕があれば, (1)a=0, (2)a=0 かつ b=0, (3) a=0 かつ b=0 かつ c=0 の場合にも、正しく解を求めるように しなさい
	- 「#include <math.h>」を忘れない
	- 複素数は、実数部と虚数部に分けて扱う(実数部用と 虚数部用の変数を使う)
	- 解が2つあるので, そのための変数を使う

![](_page_21_Picture_0.jpeg)

## 課題2. if 文の入れ子

### 価格と重量(ともに浮動小数データ)を読み込んで,

価格1000以上で,重さ100以上 → Unnecessary

- 価格1000以上で,重さ100未満 → Expensive
- 価格1000未満で,重さ100以上 → Reasonable

価格1000未満で,重さ100未満 → Cheap

と表示するプログラムを作成せよ

![](_page_22_Picture_0.jpeg)

![](_page_22_Picture_1.jpeg)

- 「西暦年」を読み込んで,うるう年かどうか表 示するプログラムを作る.
	- うるう年の判定のために,比較演算と論理演算を組 み合わせる
		- $\sqrt{9}$  2 0 0 1 → 2001 is not a leap year.
			- $2004 \rightarrow 2004$  is a leap year.

![](_page_23_Picture_0.jpeg)

![](_page_23_Picture_1.jpeg)

- うるう年とは: 2月が29日まである年
- うるう年は400年に97回で,1年の平均日数は 365.2422日
- うるう年の判定法
	- •年数が4の倍数の年 → うるう年
	- 但し, 100の倍数の年で400の倍数でない年

→ うるう年ではない

(4の倍数なのだが例外とする)

(例) 2008年: うるう年(4の倍数) 2004年: うるう年(4の倍数) 2000年: うるう年(4の倍数) 1900年: うるう年ではない (100の倍数だが400の倍数でない) 1800年: うるう年ではない (100の倍数だが400の倍数でない) うるう年の判定

![](_page_24_Picture_1.jpeg)

```
#include <stdio.h>
#pragma warning(disable:4996)
int main() 
{
   int y;
   printf("year=");
   scanf("%d",&y);
  if (((y % 400) == 0) | | (((y % 100) != 0) && ((y %4) == 0))) {
      printf(" %d is a leap year.¥n ",y);
   }
   else {
      printf("%d is not a leap year.¥n ",y);
 }
   return 0;
}
                                                                 条件式
                                                         条件が成り立つ
                                                         場合に実行され
                                                         る部分
                                                         条件が成り立た
                                                         ない場合に実行
                                                         される部分<br>25
```
#### うるう年の判定式

![](_page_25_Picture_1.jpeg)

![](_page_25_Figure_2.jpeg)

![](_page_26_Picture_0.jpeg)

![](_page_26_Picture_1.jpeg)

- A && B A かつ B
- 
- 
- A || B A または B • !A Aでない

### 真,偽に関する論理的な演算を行う.

## 比較演算と論理演算の組み合わせ

![](_page_27_Picture_1.jpeg)

![](_page_27_Figure_2.jpeg)

### m が1, または m が2の時に限り実行

# 課題3.曜日を求めるプログラム

![](_page_28_Picture_1.jpeg)

- ツエラーの公式を使い,年,月,日を読み込ん
	- で,曜日を求めるプログラムを作成しなさい.
		- ツエラーの公式については、次ページの解説を参照せ よ
		- 計算された曜日は,数字として表示すること
			- 0:日曜日
			- 1:月曜日
			- 2:火曜日
			- 3:水曜日
			- 4:木曜日
			- 5:金曜日
			- 6:土曜日

ツエラーの公式

![](_page_29_Picture_1.jpeg)

 $(y + (y/4) - (y/100) + (y/400) + ((13 * m + 8) / 5) + d)$  % 7

- ・この値が0なら日曜,1なら月曜・・・
- ・年,月,日を表す変数 y, m, d を,整数データとして 宣言すること. つまり, 「 /4」, 「 / 5」などは, 割り 算を行って小数点以下切り捨てと考えよ.
- ツエラーの公式では,「1年の起点 を3月とし、月 は3月から14月まである」と考えている
	- 1月,2月は,前年の13,14月と考えるということ
	- ヒント (意味を理解してから使うこと) :

```
if ( ( m == 1 ) || ( m == 2 ) ) {
```

```
y = y - 1;
```
 $m = m + 12$ ;

![](_page_30_Picture_0.jpeg)

# より勉強したい人への付録

![](_page_31_Picture_0.jpeg)

# if 文での {, } の省略

![](_page_31_Figure_2.jpeg)

- if文での {, } を省略したプログラムが時々あるので慌てな いこと
	- {, } 内に1つの式あるいは文しか書かない場合に限り省略可
- {, } を省略すると,しばしば,プログラムが読みにくくな る